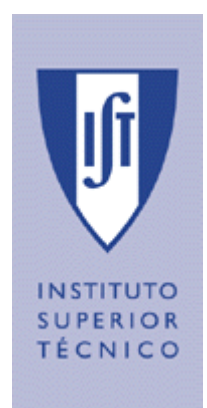

# DIDA 2023/24

Lab. 2 **Additional C# Topics** 

# **Summary**

- 1. Properties
- 2. Exceptions
- 3. Delegates
- 4. Lambda Expressions
- 5. Generics
- 6. Threads and synchronization

# 1. Properties

Get/Set

# **Properties**

• Simple way to control the access to the private attributes of classes, structs and interfaces:

```
public class X {
   private string name;
   private int age;
   public string Name { 
       get { return name; }
       set { name = value; } 
   }
            (\ldots)x.Name = "Smith";Console.WriteLine("I'm called {0}", x.Name);
```
- Formalizes the concept of Get/Set methods
- Makes code more readable

#### 2. Exceptions

**Syntax Throwing Intercepting** 

# **Exceptions**

- Should correspond to **exceptional** situations.
- Thrown by the system or using the  $throw$  command.
- Used by putting code inside a try-catch block:

```
try {
    //code that generates the exception
} catch (<ExceptionType> e) {
    // handling of exception e
} finally {
// is always executed
// usually the release of allocated resources
}
```
• New exceptions can be created by deriving System.ApplicationException

# Exception Throwing

```
class MyException: ApplicationException {
      // arbitrary methods and attributes
   }
   ...
   if (<error condition>) {
      throw new MyException();
   }
```
# Exception Interception

- Go up the stack searching for a  $trv$  block,
- Look for a matching catch block.
- If there is none, run the  $\text{finally}$  block
- And continue up the stack, executing the  $\text{finally}$ blocks until the exception is caught or the program is terminated.  $\odot$

# Sample System Exceptions

- System.ArithmeticException
- System.ArrayTypeMismatchException
- System.DivideByZeroException
- System.IndexOutOfRangeException.
- System.InvalidCastException
- System.MulticastNotSupportedException
- System.NullReferenceException
- System.OutOfMemoryException
- System.OverflowException
- System.StackOverflowException
- System.TypeInitializationException

# Exception Tips

- Dont' throw exceptions for normal program control flow.
- Don't throw exceptions you're not going to handle.
- When you catch an exception but you need to throw it again, use the isolated  $t$ hrow clause. It avoids rewriting the exception stacktrace.

```
try {
    //code that may generate the exception
} catch (<ExceptionType> e) {
    // handling of exception e
   throw; // instead of "throw e;"
}
```
# 3. Delegates

### **Delegates**

• Similar to function pointers:

bool (\*myFunction) (int)  $/*$  in C  $*/$ 

- Pointers to object or class methods: delegate bool MyDelegate(int x); MyDelegate md = new MyDelegate (a method) ;
- Delegates keep a list of methods.
- Can be manipulated with arithmetic operations: Combine (+), Remove (-)
- An empty delegate is equal to null.

# Delegates (cont.)

```
delegate void MyDelegate(string s);
class MyClass { 
public static void Hello(string s) { 
  Console.WriteLine(" Hello, {0}!", s);
} 
public static void Goodbye(string s) {
```

```
 Console.WriteLine(" Goodbye, {0}!", s); 
}
```

```
public static void Main() { 
  MyDelegate a, b, c; 
   a = new MyDelegate(Hello); 
  b = new MyDelegate(Goodbye);
  c = a + b;
  a("A") ;
 b("B");
  C("C") ;
}
}
Hello, A!
GoodBye, B!
Hello, C!
GoodBye, C!
```
# 4. C#: Lambda Expressions

A lambda is an anonymous function of the format: (input-parameters) => expression or (input-parameters) => { <sequence-of-statements> }

```
// Example 1
Func\text{zint}, \text{int}, \text{bool} > \text{testForEquality} = (x, y) \Rightarrow x == y;Console.WriteLine(testForEquality(4,4));
```

```
//Example 2
```

```
int[] numbers = \{2, 3, 4, 5\};
var squaredNumbers = numbers.Select(x \Rightarrow x * x);
```
### 5. Generics

**Collections** Classes Methods

# Generics (C# 2.0)

• Allow the definition of **strongly typed** structures.

```
Instead of:
  using System.Collections;
  ArrayList list = new ArrayList();
  list.Add(1); // should check if 1 is int
  int i = (int) list[0];
```

```
,we can have:
using System.Collections.Generics;
List<int> list = new List<int>();
list.Add(1); // no check needed
int i = list[0]; // no cast needed
```
# Generics (classes)

• Programmers can create generic classes:

```
public class MyLista<T> { // T is any type
    T[] m_Items;
```

```
 public MyLista ():this(100) {}
public MyLista (int size) { m Items = new T[m Size]; }
 public void Add(T item) { … }
 public T Remove(int index) { … }
 public T Get(int index) { … }
```

```
• And use it:
```
}

```
MyLista<char> characters = new MyLista<char>(10);
characters Add('c');
char character = characters. Get(0); // no cast needed
```
# Generics (methods)

• Programmers can also define methods using Generics:

```
public class AClass {
    public T Add<T>(T item) { … }
}
```
- The type used is inferred during compile time.
- Use example:

```
AClass c = new AClass();
c.Add('c'); // Add(char)c.Add(6); // Add(int)
```
6. Threads and Monitors

# Threads

- When to use threads:
	- Simultaneous tasks
	- Sharing data
	- Performance is more important than fault tolerance

#### • Construction (traditional):

```
//ThreadStart is a public delegate void ThreadStart(); 
ThreadStart ts = new ThreadStart(y.xpto);
Thread t = new Thread(ts);
t.Start(); // start execution
t.Join(); // wait for termination
```
# Threads (cont.)

#### • Construction with a lambda as parameter:

public Thread StartTheThread(SomeType param1, SomeOtherType param2)

```
var t = new Thread(() \Rightarrow RealStart(param1, param2)); t.Start();
   return t;
}
```
private static void RealStart(SomeType param1, SomeOtherType param2) {

```
 ...
}
```
# Threads (cont.)

- Other Thread methods: Abort, Sleep, Join
- Wait/Join example:

```
using System;
using System.Threading;
public class Alpha
{
   public void Beta()
   \{ while (true)
 {
          Console.WriteLine("A.B is running in its own thread.");
 }
 }
};
```
# Threads (cont.)

```
public class Simple
\mathcal{L} public static int Main()
\{Alpha oAlpha = new Alpha();
      Thread oThread = new Thread(new ThreadStart(oAlpha.Beta));
       oThread.Start();
```
- // Spin for a while waiting for the started thread to become alive: while (!oThread.IsAlive);
- // Put the Main thread to sleep for 1 ms to allow oThread to work: Thread.Sleep(1);

```
 // Request that oThread be stopped
     oThread.Abort();
  }
```
}

# Synchronization: Monitors

- Thread concurrency requires synchronization.
- lock primitive provides mutual exclusion.
- Two standard options:
	- lock(this), mutual exclusion for all methods of one object.
	- lock(typeof(this)), mutual exclusion for all methods of one class.

# Synchronization (cont.)

- Monitors:
	- Monitor.Enter(this);  $[equivalent to lock(this)]$ 
		- Gets an exclusive lock on the current object  $(\text{this})$
	- Monitor.Wait(this);
		- Releases the lock over the current object and blocks until it receives a Pulse.
	- Monitor.Pulse(this);
		- Wakes up one of the threads that called  $Wait.$  It will run again when it's alone in the current object.
	- Monitor.PulseAll(this);
		- Wakes up all the threads that called Wait on the current object. One will run again when it's alone in the current object. The others will block again.
	- Monitor.Exit(this);
		- Releases the exclusive lock on the current object.
- Reccomended reading: MSDN (

[http://msdn2.microsoft.com/en-au/library/system.threading.monitor.pulse.as](http://msdn2.microsoft.com/en-au/library/system.threading.monitor.pulse.aspx) [px](http://msdn2.microsoft.com/en-au/library/system.threading.monitor.pulse.aspx) )